# Krótki przegląd systemu zarządzania pamięcią wirtualną w BSD

Michał Kozłowski

10 grudnia 2002

# **Wprowadzenie**

W tej prezentacji omówione zostaną podsystemy zarządzania pamięcią w systemach BSD:

- Tradycyjny moduł z wersji BSD 4.4
- UVM

### **Podział na warstwy**

Podsystem zarządzania pamięcią w BSD jest podzielony na dwie warstwy:

- Warstwa zależna od sprzętu (ang. machine dependent MD)
- Warstwa niezależna od sprzętu (ang. machine independent MI)

### **Warstwa zależna od sprzętu**

- Udostępnia strukturę *pmap* będącą abstrakcją jednopozio tablicy stron
- Do zarządzania strukturą pmap służą następujące funkcje:
	- **pmap\_enter** tworzy nowe wiązania między wirtualnym indeksem, a fizyczną stroną ze wskazanymi atrybutami ochrony.
	- **pmap\_remove** usuwanie wiązania. Wywoływana przy zwalnianiu stron
	- **pmap protect** ustawianie atrybutów ochrony strony
	- **pmap reference,pmap modified** odczytywanie bitów dostępu/modyfikacji
	- **pmap clear reference,pmap celar modify** zerowanie bitów dostępu/modyfikacji

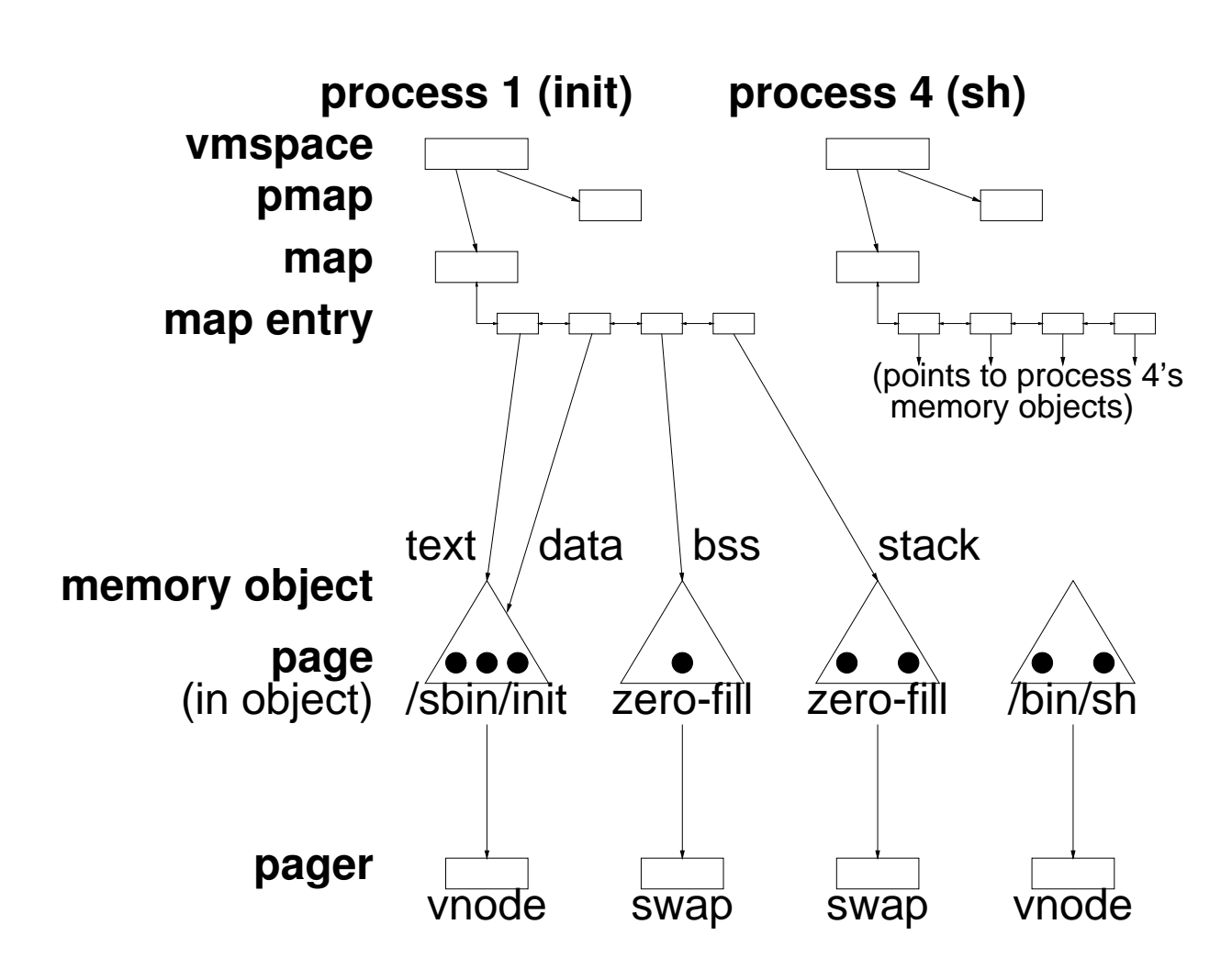

#### **Warstwa MI**

### **vm map**

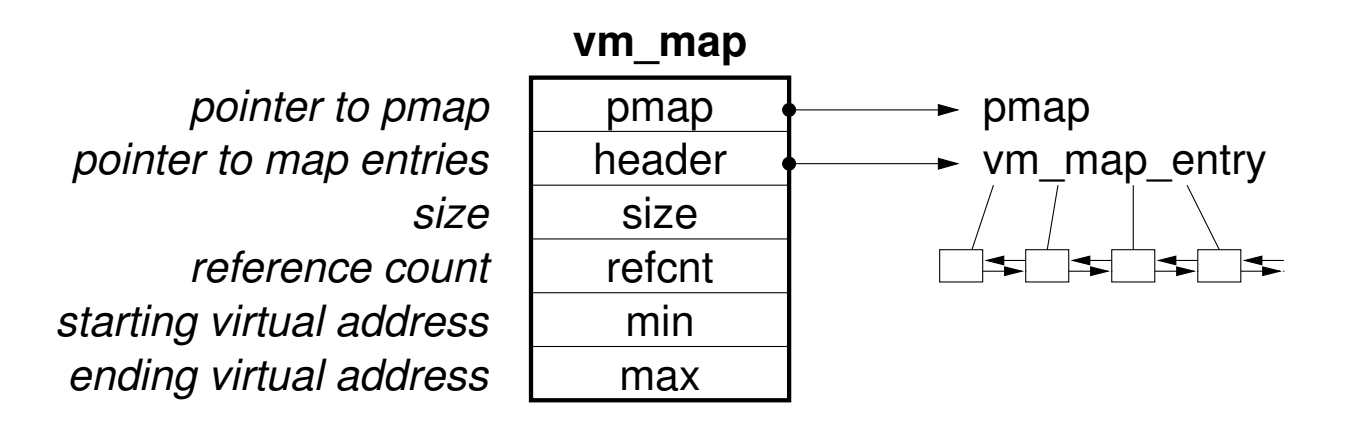

Zawiera opis przyporządkowania poszczególnych fragmentów wirtualnej przestrzeni adresowej do konkretnych obiektów. Składa się, z:

- wskaźnika do dwukierunkowej listy vm\_map\_entry
- początku i końca mapowanej przestrzeni adresowej
- wskaźnika do *pmap*

### **vm map entry**

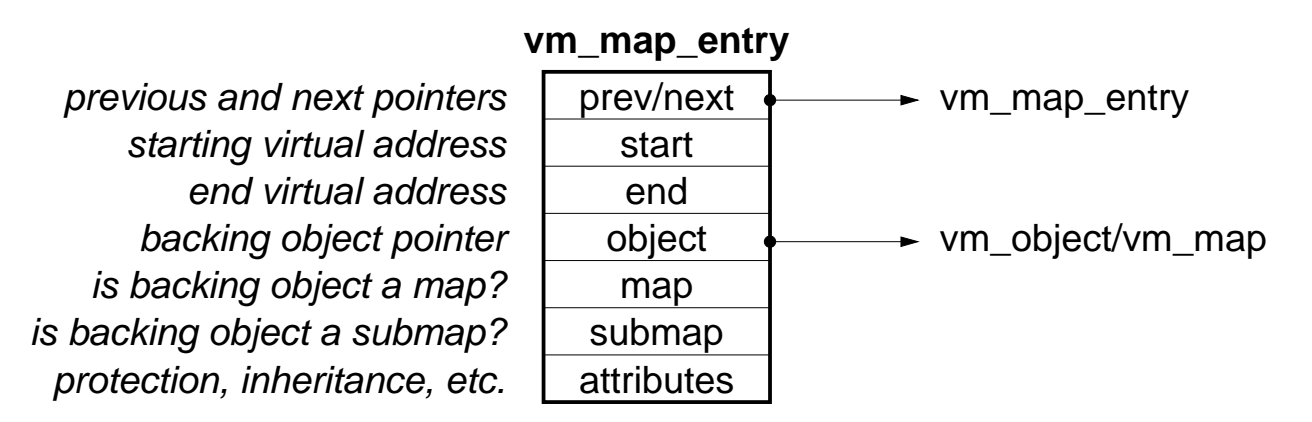

- opisuje przyporządkowanie konkretnego fragmentu wirtualnej przestrzeni adresowej do pewnego obiektu.
- map\_entry są zorganizowane w dwukierunkową listę posortowaną względem adresu początku opisywanego obszaru

### **vm object**

vm\_object

*linked list of all active objects paging in progress? reference count pointer to copy object pointer to shadow object pointer to pager object cache pointer pointer to resident pages*

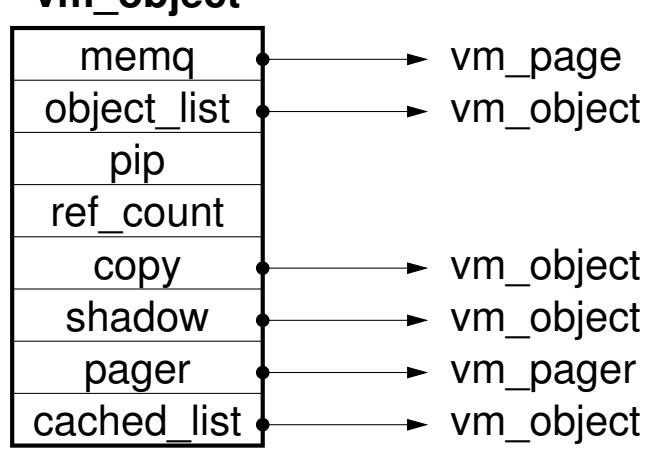

- Na obiekt składa się pewna (dowolna) liczba stron (opisywanych przez strukturę vm\_page
- Strony obiektu są wymieniane przy pomocy  $vm$ -pager
- Obiekty są cache'owane, żeby można je było użyć ponownie bez konieczności ponownego ładowania z dysku (przykład obiekt reprezentujący /bin/ls

#### **vm page**

vm\_page

*page list pointers hash table pointers object list pointers pointer to object offset in object physical address flags (busy, clean, etc.)*

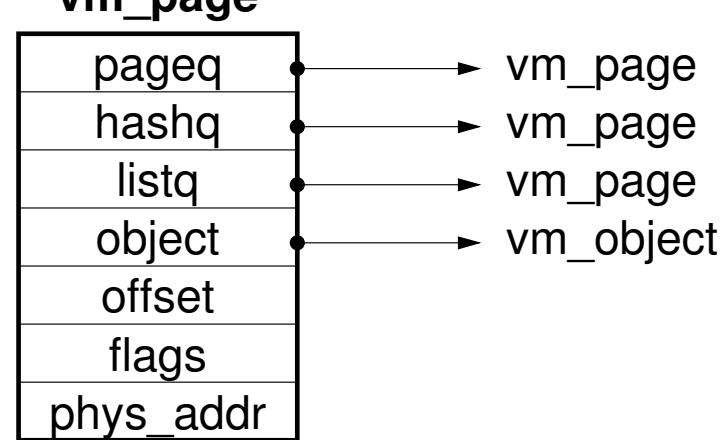

- *vm\_page* reprezentuje pojedynczą stronę pamięci fizycznej.
- Struktura ta zawiera odwołanie do obiektu, do którego należy strona, jej fizyczny adres oraz atrybuty (ochrona, bity modyfikacji itd.)

### **vm pager**

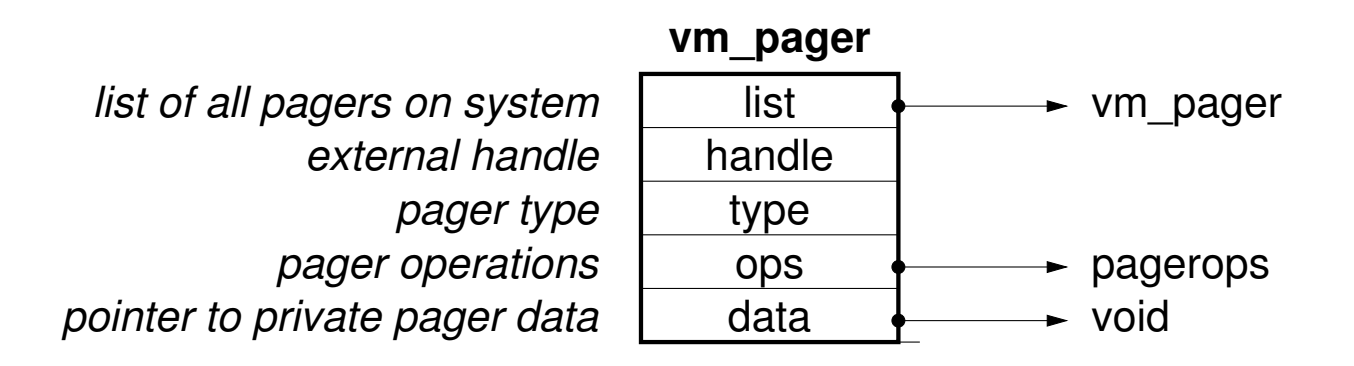

- Reprezentuje obiekt, na którym dokonuje się wymiany stron.
- Może to być np. vnode reprezentujący plik albo swap reprezentujący przestrzeń wymiany.

### Copy-on-write i obiekty przesłaniające

**After write fault**

**Before write fault**

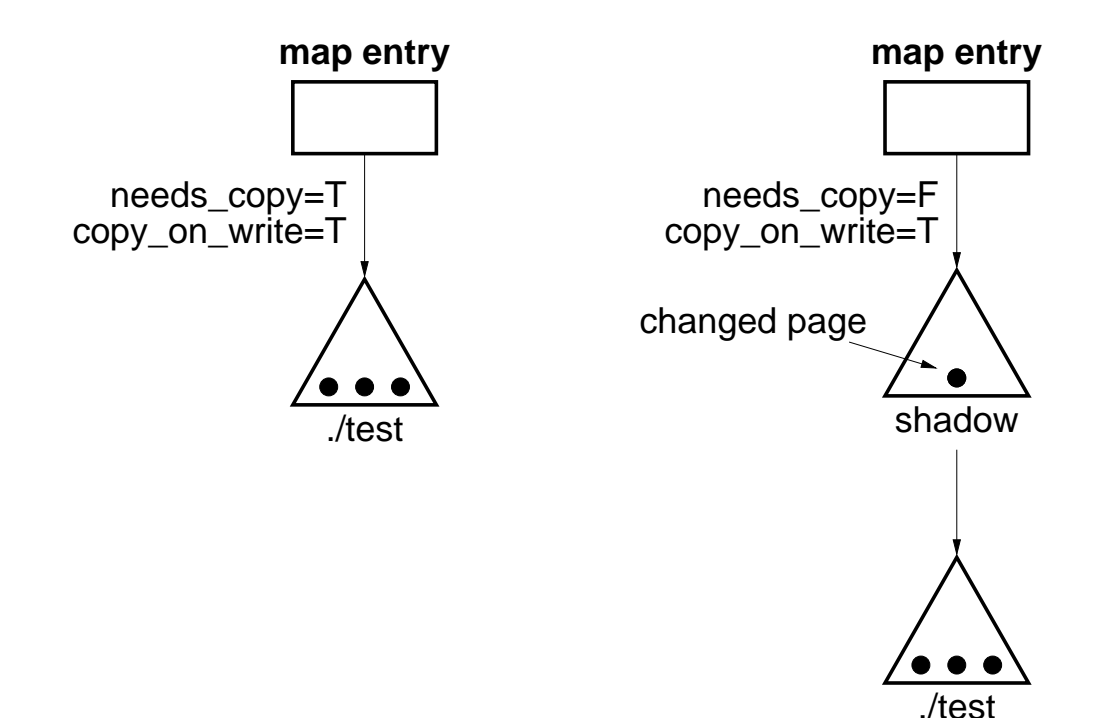

- Flagi needs–copy i copy–on–write
- Obiekt przesłaniający, zawiera strony które zostały zmodyfikowane
- Obiekty tworzą łańcuch

# **Realizacja fork**

- Mechanizm copy-on-write jest intensywnie wykorzystywany, przy realizacji funkcji systemowej fork.
- Samo wywołanie fork nie powoduje kopiowania

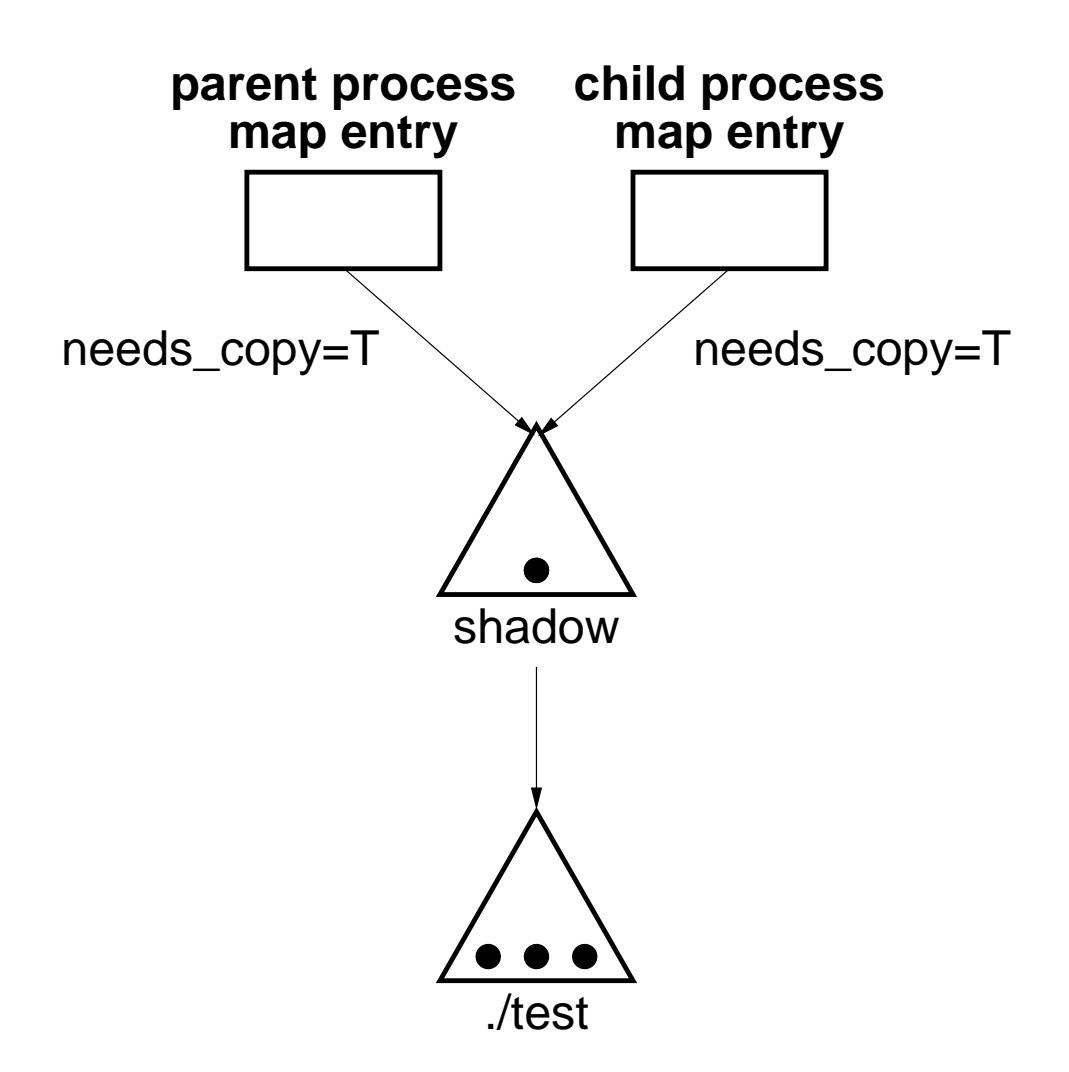

11

• Próba zapisu powoduje utworzenie obiektu przesłaniającego

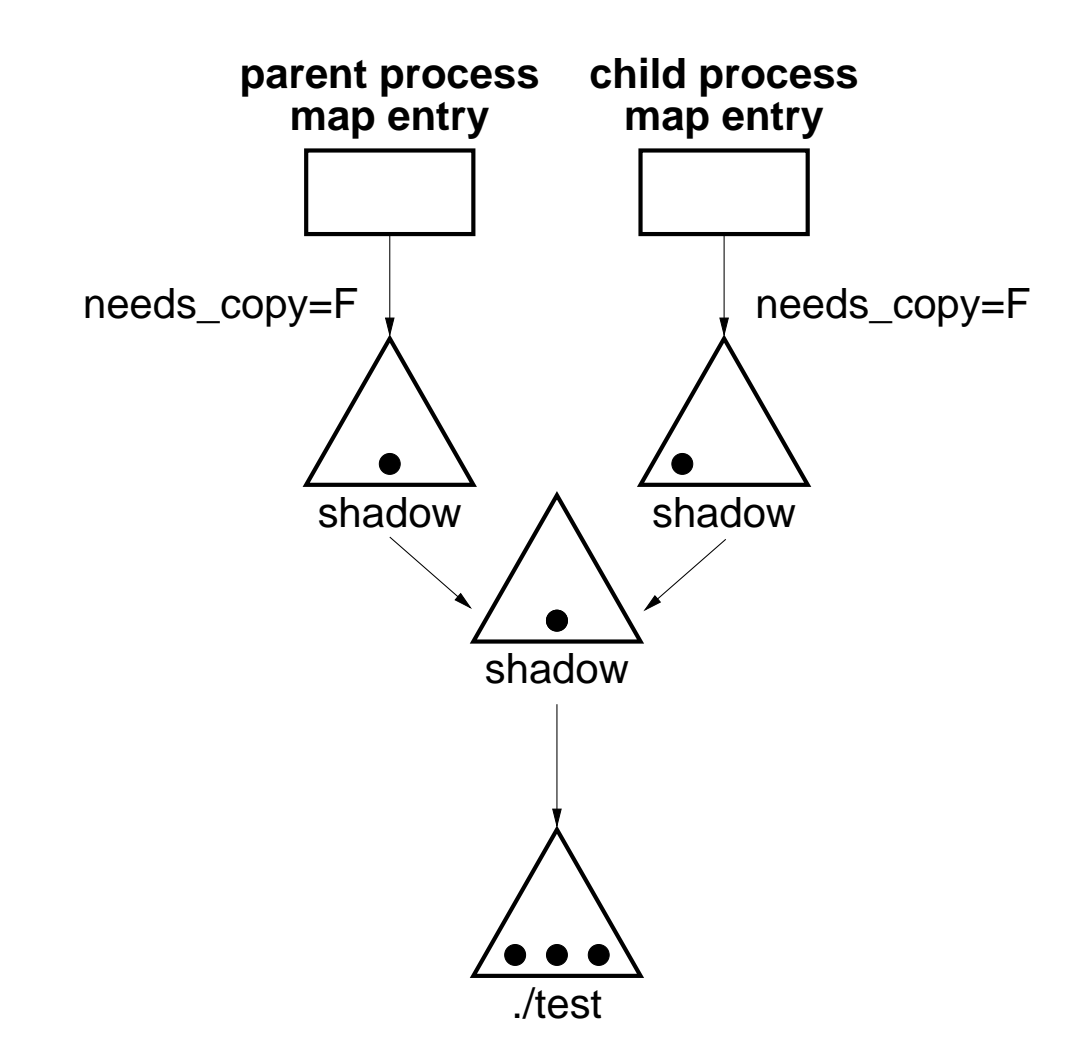

# **Problem długich łańcuchów i "wycieków" pami˛eci**

- Powtarzanie fork'a powoduje wydłużanie łańcucha obiektów
- Zakończenie procesu potomnego może powodować "swap memory leak"

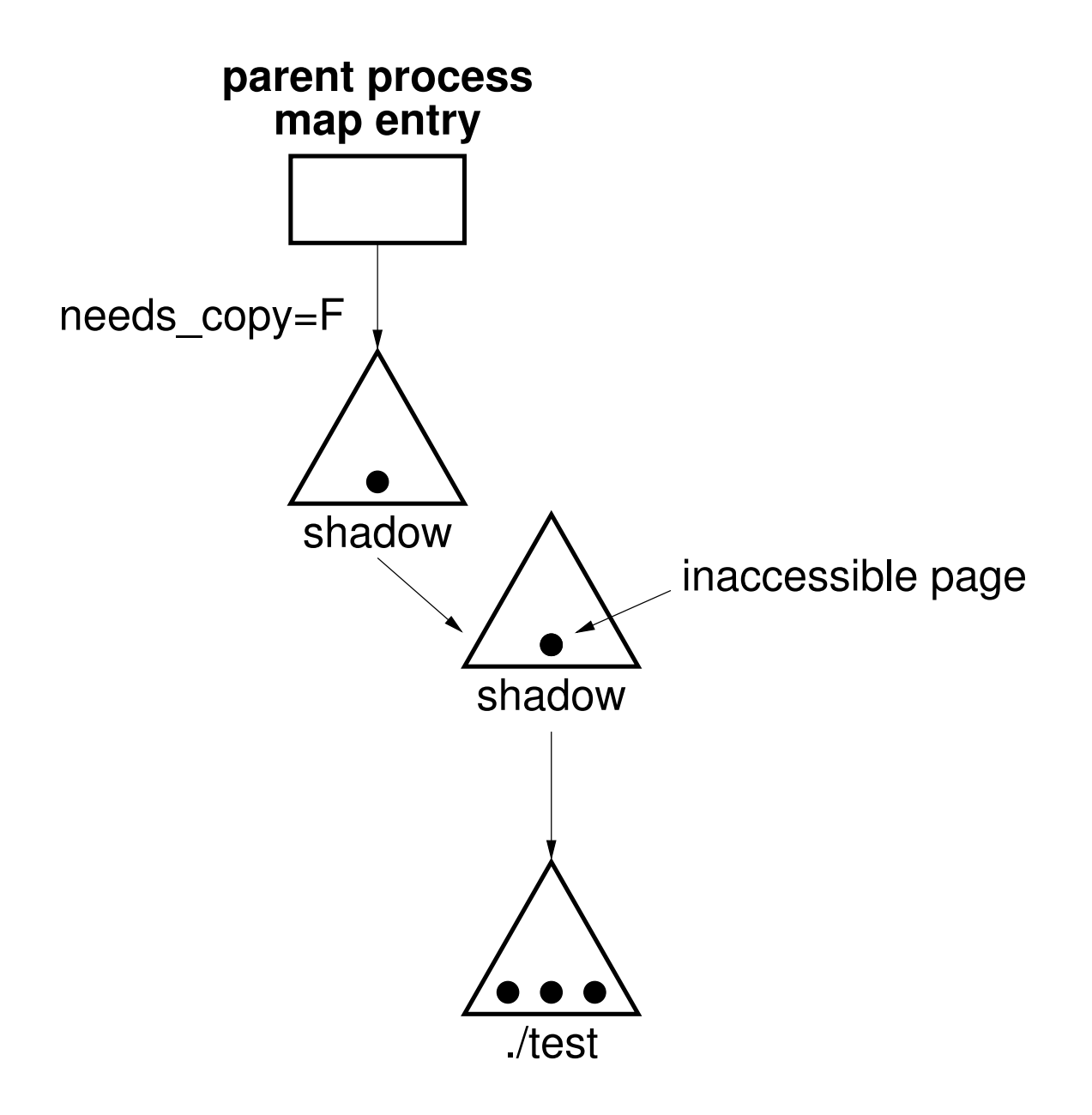

# **UVM**

- UVM to nowy system pamięci wirtualnej, zastępuje VM stosowany w 4.4 BSD. UVM przez uproszczenie struktur danych (np. wyeliminowanie
- ulepszony mechanizm copy–on–write przez całkowite jego przeprojektowanie
- zaprojektowany i zaimplementowany przez Charles'a Cranor'a (publikacja pracy doktorskiej w 1998 roku)

# **Co zostało z VM**

- · Warstwa zależna od sprzętu
- W warstwie MI praktycznie bez zmian zostały struktury vm\_space, vm\_map oraz vm\_mapentry

# **Co si˛e zmieniło**

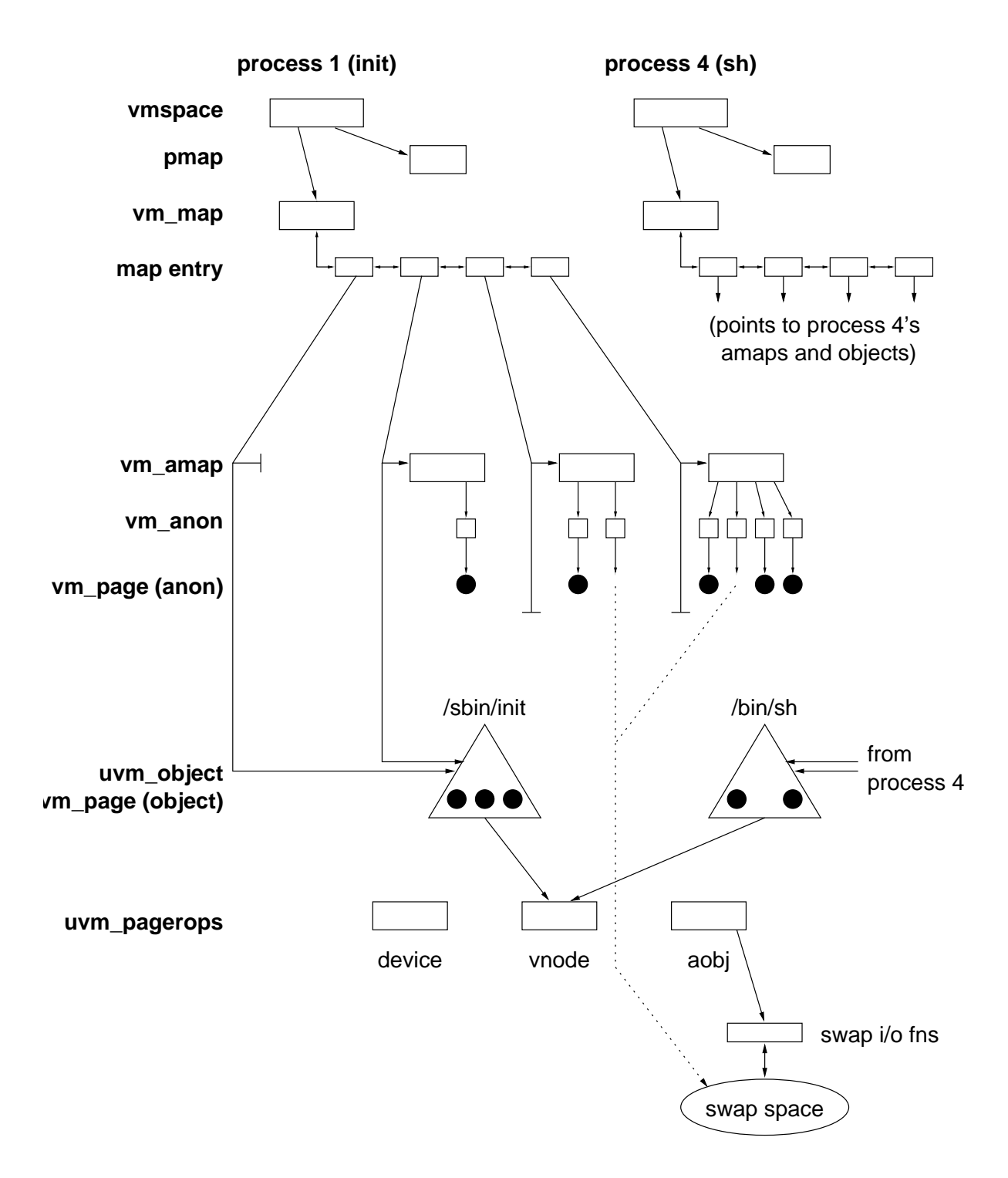

- Wprowadzono vm\_amap i vm\_anon służą do obsługi pamięci anonimowej
- Przykłady pamięci anonimowej
	- stos/sterta procesu
	- obszary pami˛eci dzielonej
	- zmienione strony przy "copy-on-write"
- Algorytm poszukiwania strony
	- 1. Odnajdywana jest odpowiednia pozycja w map\_entry
	- 2. map entry może wskazywać albo na vm object albo na vm\_amap albo na obie struktury
	- 3. Najpierw strony szuka się w strukturach vm\_amap, następnie w vm\_object

#### **vm anon**

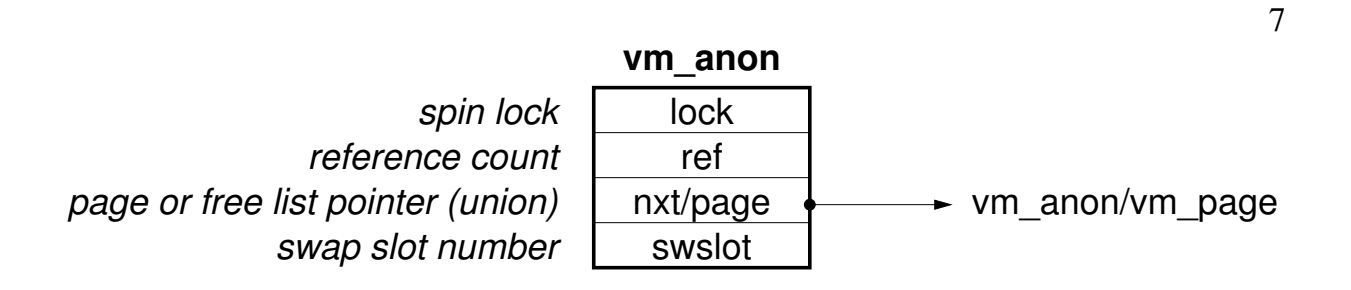

- Otoczka dla pojedynczej strony pamięci anonimowej
- Podwójna rola wskaźnika do stron

#### **vm amap**

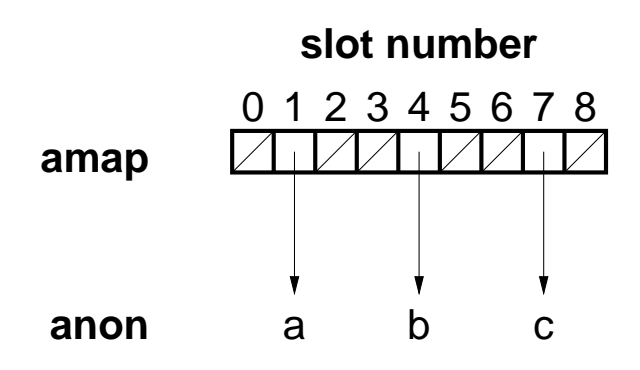

- vm\_amap to tablica, która na poszczególnych pozycjach zawiera albo vm\_anon albo NULL (pozycje odpowiadają stronom).
- Lista zajętych pozycji

### **uvm object**

#### **uvm\_object**

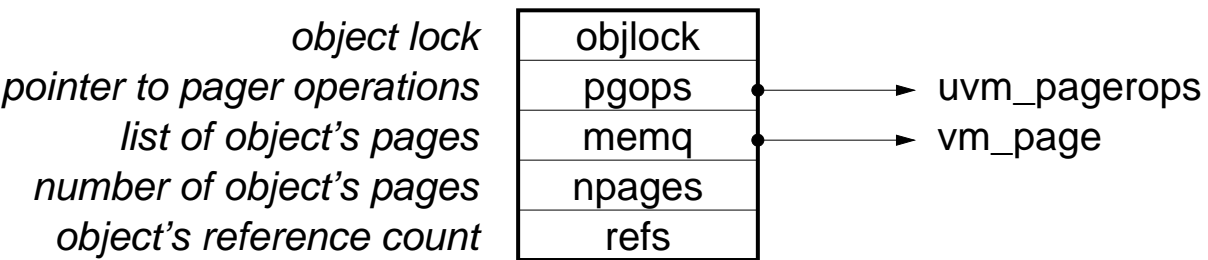

- Okrojony w stosunku do VM
- Nie ma obiektów przesłaniających

# **Realizacja fork w UVM**

- Wykonanie fork polega na przejrzeniu wszystkich map\_entry procesu macierzystego oraz utworzeniu w procesie potomnym odpowiadającego mu map\_entry.
- Mogą tu być następujące przypadki
	- 1. Fragment przestrzeni adresowej ma być niedostępny dla potomka - w tym wypadku nie trzeba nic robic´
	- 2. Fragment przestrzeni adresowej ma być współdzielony
	- 3. Fragment przestrzeni adresowej ma być kopiowany (na zasadzie "copy–on–write")
- To czy dany fragment pamięci będzie współdzielony czy "copy–on–write" jest ustawione w odpowiednim polu struktury *map\_entry*.

**Przestrzen adresowa współdzielona ´**

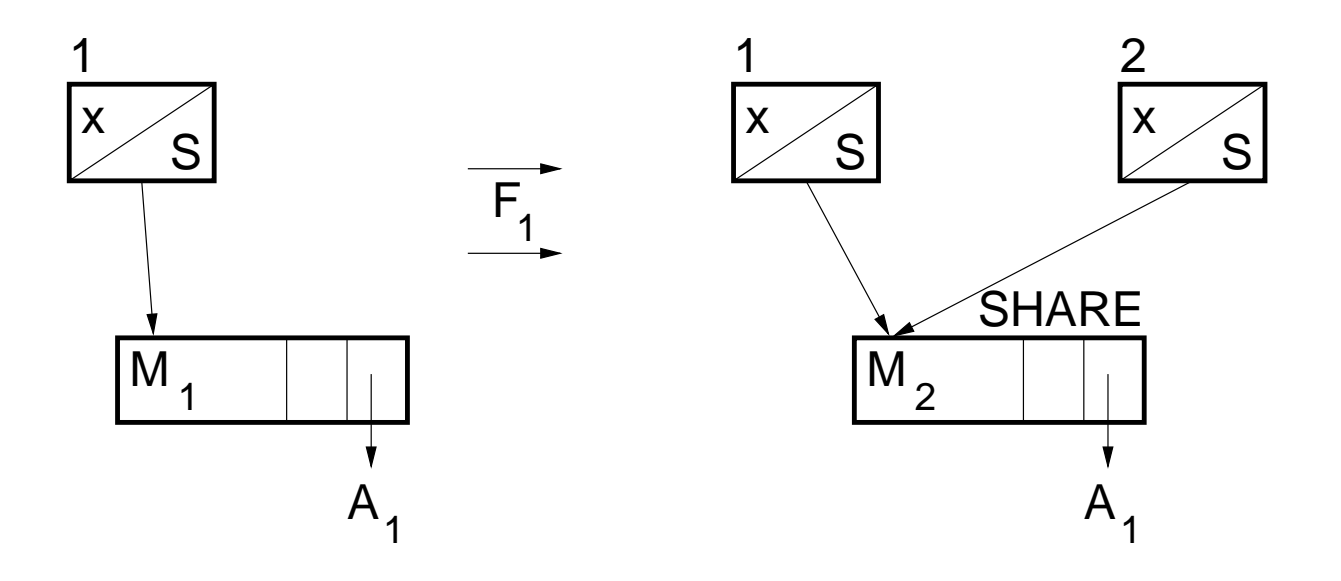

- Nowy proces, podpina się" pod strukturę vm\_amap
- Licznik odwołań do vm amap zwiększył się o jeden, otrzymała ona atrybut SHARE.
- Anon A nie został zmieniony
- · Widzą go oba procesy (dzięki temu, że oba mapują tę samą strukturę vm\_amap.

**Przestrzeń adresowa ma być kopiowana cz.1** 

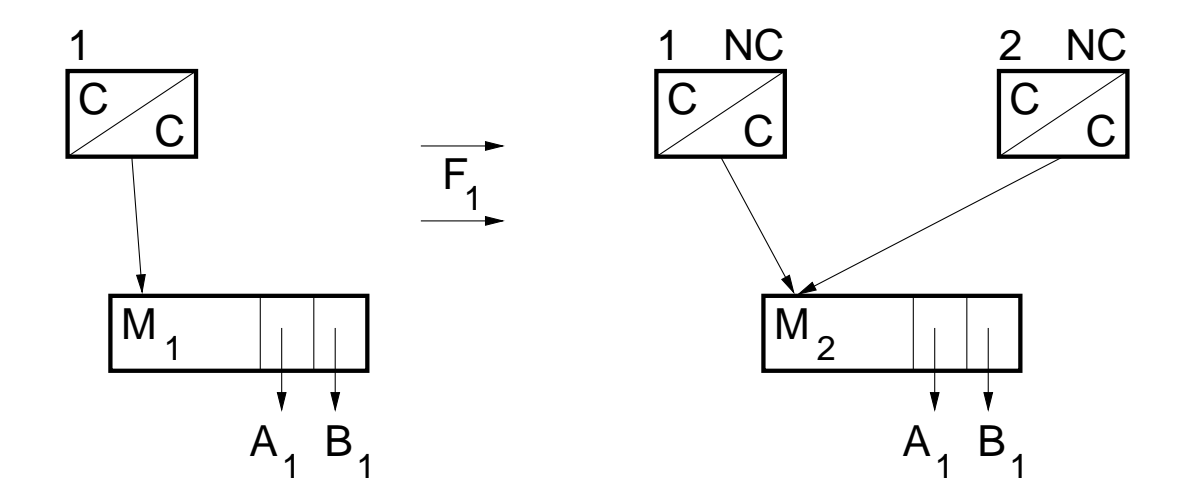

- Pierwszy krok jak poprzednio
- Zamiast ustawiać mapę jako dzieloną ustawiane są flagi "needs-copy" w obu procesach,
- Strony należące do procesu macierzystego są ustawiane jako read-only, żeby próba zapisu spowodowała page-fault
- W procesie potomnym page-fault wystąpi zawsze bo nie ma zmapowanych żadnych stron

**Przestrzeń adresowa ma być kopiowana cz.2** 

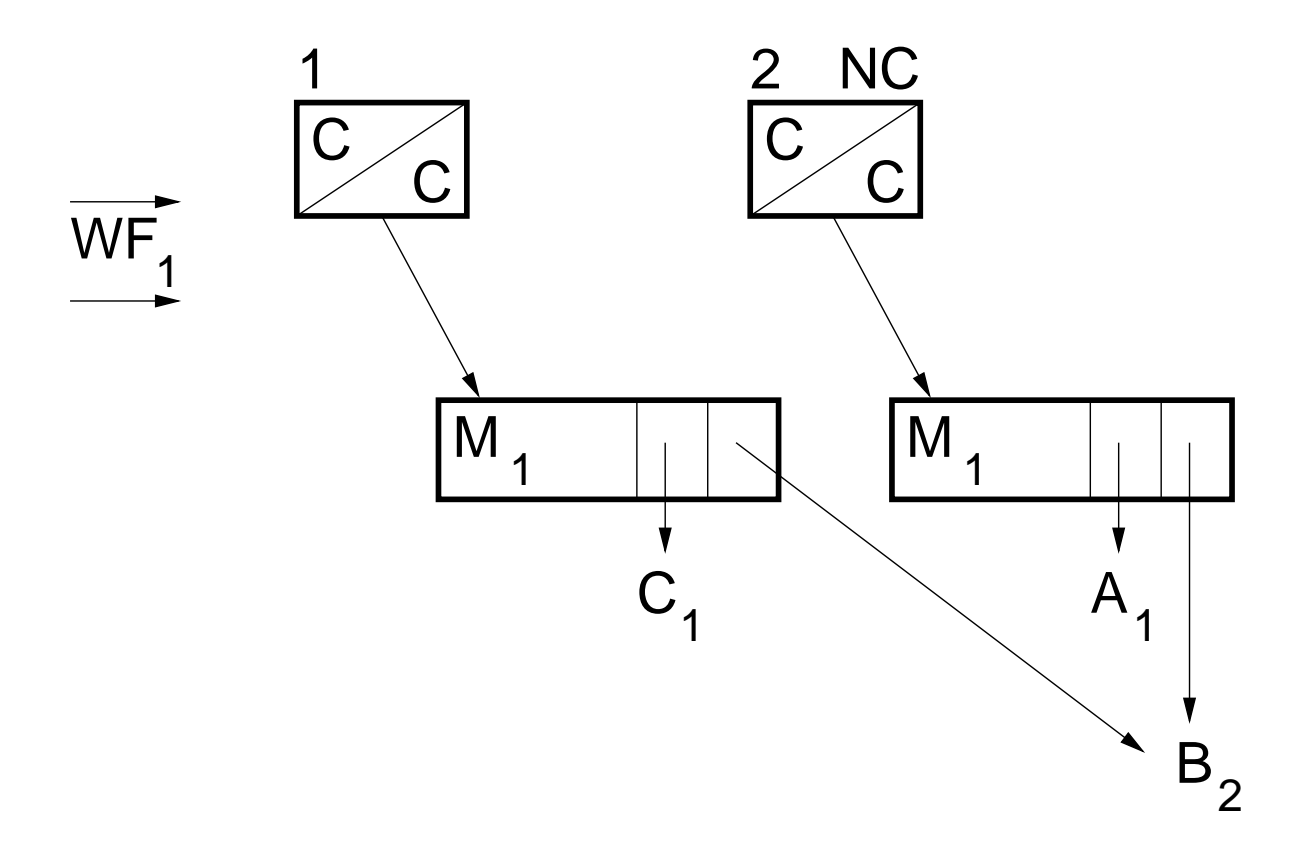

- · Proces macierzysty próbuje zapisać do anon A, spowoduje to pagefault
- W wyniku jego obsługi wykonane zostaną następujące kroki:
	- Stworzony zostanie nowy vm\_anon na rysunku C
- Zostanie skopiowane vm\_amap
- Skasowana zostanie flaga "needscopy" w procesie macierzystym
- Proces potomny ma nadal ustawionę flagę "needscopy"
- Nie jest to problem, ponieważ kopiowanie  $vm\$ amap wykonywane jest tylko wtedy, gdy licznik odwołań do amap przekracza 1

## **Podsumowanie**

- Inna realizacja copy–on–write to największa różnica w stosunku do BSD VM
- UVM zawiera pewne operacje niedostępne w BSD VM, które również wpływają na poprawę wydajności
- Korzyści z wprowadzenia UVM obserwować mogą użytkownicy NetBSD
- · Wzrost wydajności widoczny zwłaszcza w sytuacjach, kiedy brakuje pamięci fizycznej

# **Bibliografia**

- 1. http://www.netbsd.org strona domowa systemu NetBSD. Można z niej między innymi ściągnąć źródła kernel-a z UVM oraz poczytać dokumentację
- 2. http://www.netbsd.org/Documentation/kernel/uvm.html - dokumentacja UVM w NetBSD. Zawiera między innymi link do pracy doktorskiej Chuck'a Cranor'a wprowadzającej UVM, z której korzystałem przy przygotowywaniu tej prezentacji.
- 3. http://www.ccrc.wustl.edu/pub/chuck/tech/uvm strona domowa UVM, zawiera FAQ oraz linki do dokumentacji
- 4. http://www.usenix.org/events/usenix99/full\_papers/ cranor/cranor.pdf - artykuł pokrótce opisujący UVM.
- 5. http://rainbow.mimuw.edu.pl/mk189412/uvm.pdf